# **Examen du baccalauréat 2014**

# **Corrigé de l'épreuve d'Informatique - Sport**

### **Exercice 1** : (6 points =  $12 * 0.5$ )

Dans un contexte informatique, valider chacune des propositions suivantes en mettant dans la case correspondante la lettre **V** si elle est juste ou la lettre **F** si elle est fausse.

**1.** Dans une page Web, un signet est :

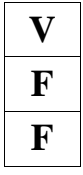

**Figure 1** un lien vers un document.

**V** un point de repère dans une page.

- **Formula** un lien interne dans une page.
- 2.  $$

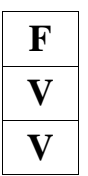

un Protocol.

- **V** une balise de mise en forme.
- **V** une balise qui met en gras un texte dans une page web.

### **3. HTML** est un :

**F** navigateur.

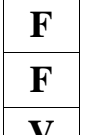

logiciel.

**V** angage de description de pages web.

### **4.** Un classeur est constitué par un ensemble de :

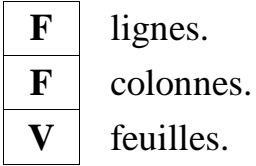

**V** feuilles.

### **Exercice 2 : (2.5 points = 5 \* 0.5)**

Mettre devant chque aperçu le numéro des codes HTML correspondants :

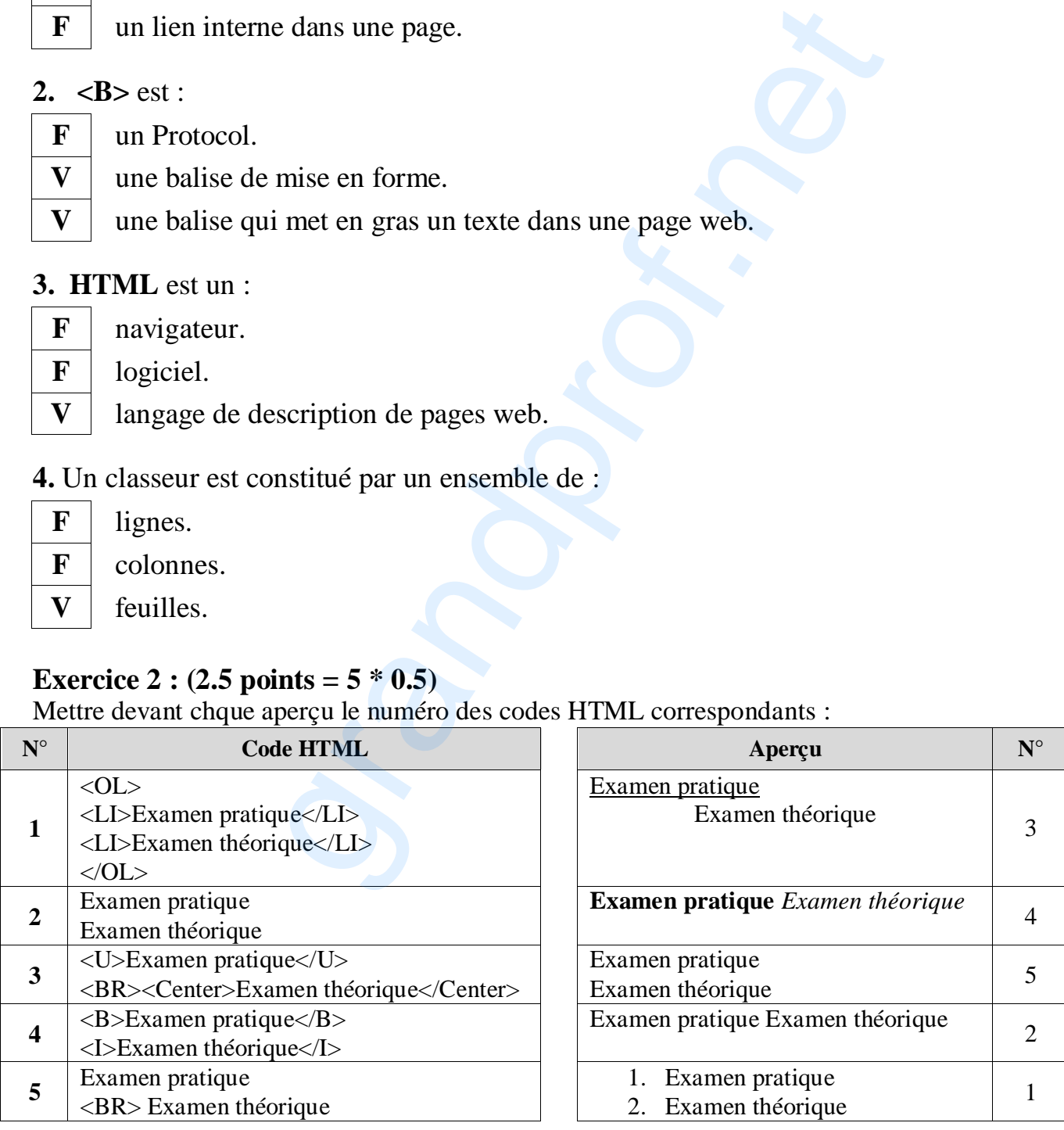

# www.grandprof.net

#### **Exercice 3** :  $(2.5 \text{ points} = 2 * 0.5 + 3 * 0.5)$

**1.** "**Lien hypertexte**" : **Zone** réactive permettant le **déplacement** d'un emplacemnt à un autre dans la même page ou dans deux pages différentes.

**2.** Compléter le tableau suivant en indiquant pour chaque lien hypertexte son type :

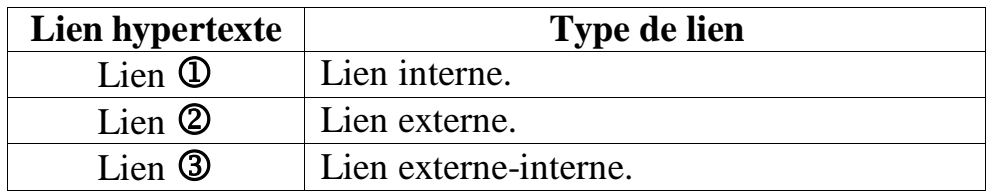

#### **Exercice 4 : (9 points)**

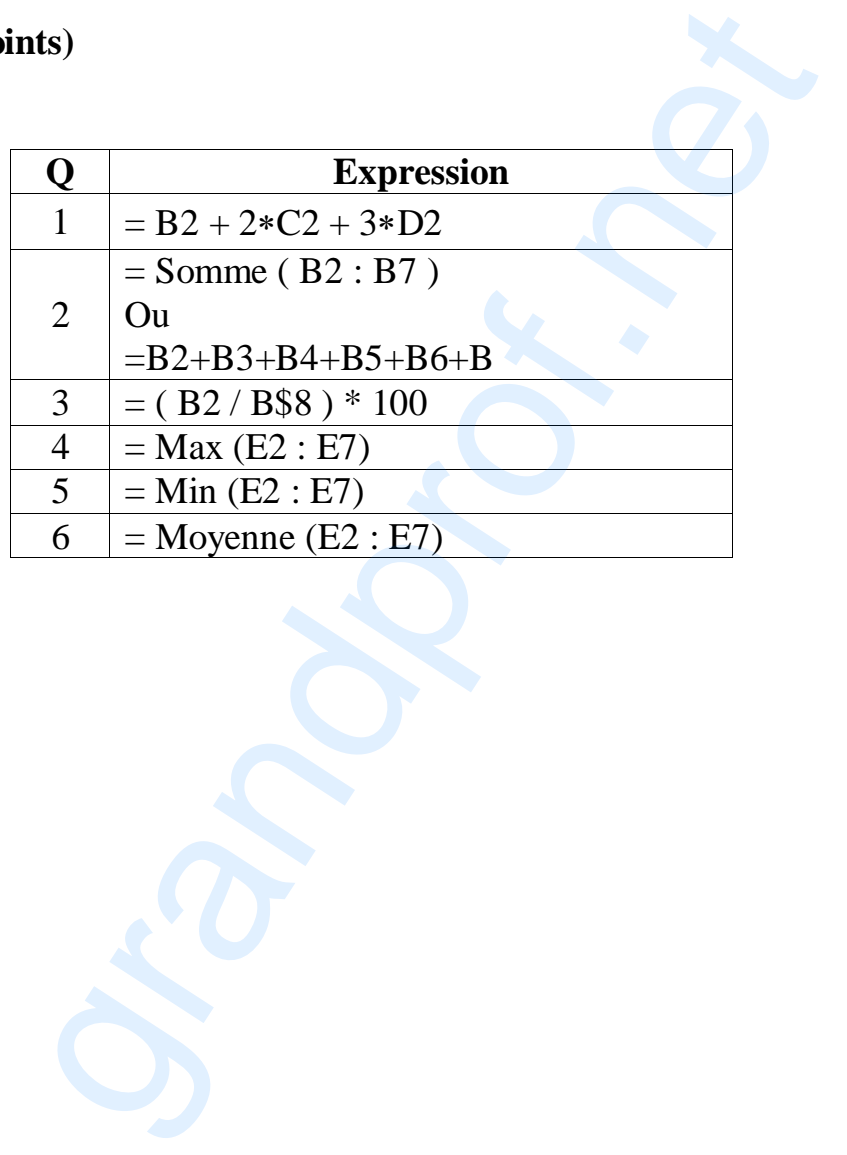

## www.grandprof.net